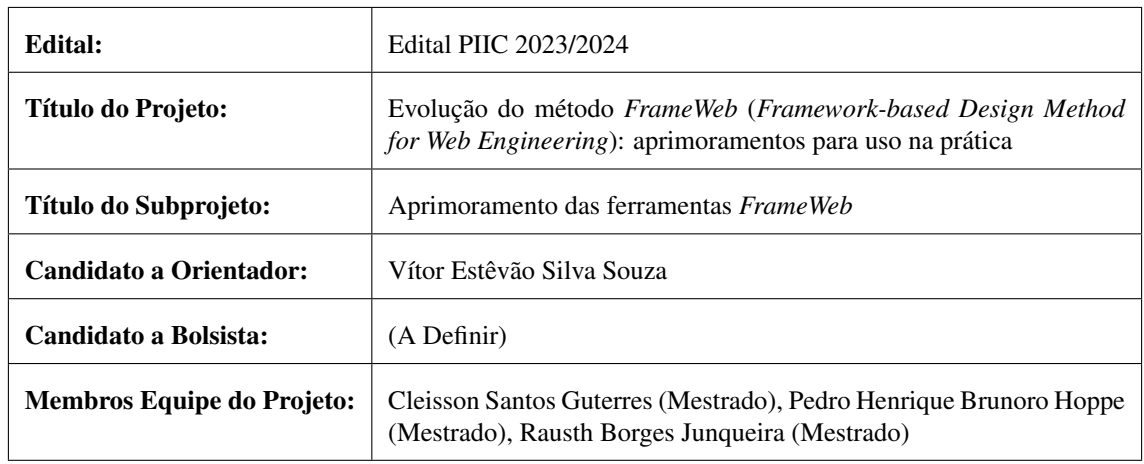

# Subprojeto de Iniciação Científica - PIIC/UFES

#### Resumo

Dentro do contexto da Engenharia Web, foi proposto *FrameWeb*, um metodo para o projeto de sistemas de ´ informação baseados na Web que utilizam *frameworks* em sua arquitetura. O método define uma arquitetura padrão para facilitar a integração com tais *frameworks* e propõe um conjunto de modelos que traz para o projeto arquitetural do sistema conceitos inerentes a estes *frameworks*. A partir dos meta-modelos que definem formalmente a sintaxe da linguagem, foram construídas ferramentas de edição de modelos e geração de código como *plug-ins* da IDE<sup>[1](#page-0-0)</sup> Eclipse, com o objetivo de facilitar a adocão do método por parte de desenvolvedores Web. No entanto, o uso das ferramentas nesta plataforma na pratica apresentou ´ problemas e limitações, o que motivou sua migração para outra plataforma, reiniciando o desenvolvimento das ferramentas. Este subprojeto tem por objetivos contribuir para o desenvolvimento das ferramentas *FrameWeb* nesta nova plataforma, bem como sua documentação para promover a adoção do método por desenvolvedores Web.

Palavras-chave: Engenharia Web. *Frameworks*. *FrameWeb*. MDD. Ferramenta CASE.

# 1 Introdução

Com a rápida ascensão da Internet em geral como um dos principais meios de comunicação existente e, em particular, da World Wide Web (WWW ou simplesmente Web) como plataforma para implantação de sistemas de informação distribuídos, surgiu a demanda por softwares de alta qualidade para suprir requisitos como segurança, desempenho, portabilidade, usabilidade, etc. Assim, conceitos e ferramentas da Engenharia de Software passaram a ser empregados para auxiliar no desenvolvimento de sistemas e aplicações que funcionem nessa plataforma, inaugurando, então, a Engenharia Web [\(Pressman, 2014\)](#page-4-0). Esta nova área propõe abordagens disciplinadas e sistemáticas para o desenvolvimento, a implantação e a manutenção de sistemas e aplicações baseados na Web [\(Murugesan et al., 2001\)](#page-3-0).

Dentro desse contexto, o método *FrameWeb* [\(Souza, 2007,](#page-4-1) [2020\)](#page-4-2) define uma arquitetura padrão para facilitar a integração com *frameworks* muito utilizados para o desenvolvimento nessa plataforma, além de propor um conjunto de modelos baseados na UML que trazem para o projeto arquitetural do sistema conceitos inerentes a estes *frameworks*.

Utilizando técnicas do Desenvolvimento Orientado a Modelos (Model-Driven Development ou MDD) [\(Bram](#page-2-0)[billa et al., 2017;](#page-2-0) [Pastor et al., 2008\)](#page-3-1), a sintaxe da linguagem *FrameWeb* foi definida formalmente por meta-modelos [\(Martins & Souza, 2015;](#page-3-2) [Martins, 2016\)](#page-3-3), que serviram de base para a construção de ferramentas de edição de modelos [\(Campos & Souza, 2017;](#page-2-1) [Campos, 2017\)](#page-2-2) e de geração de código [\(de Almeida et al.,](#page-3-4)

<span id="page-0-0"></span><sup>1</sup> *Integrated Development Environment*, ou Ambiente Integrado de Desenvolvimento

[2017;](#page-3-4) [de Almeida, 2019\)](#page-2-3), conjuntamente denominadas "Ferramentas *FrameWeb*" ou *FrameWeb Tools*. [2](#page-1-0) Mais recentemente, as ferramentas foram integradas a IDE Eclipse [\(Silva, 2019\)](#page-4-3) e posteriormente utiliza- ` das por estudantes da disciplina de Programação Web, em paralelo a esforcos de manutenção e melhoria das mesmas [\(Rosa, 2020\)](#page-4-4).

Apesar destes esforços, nota-se ainda uma série de problemas e limitações, muitos deles ligados ao fato das Ferramentas *FrameWeb* terem sido desenvolvidas dentro do ambiente Eclipse como, por exemplo, (i) desaparecimento das associações em alguns modelos, reduzindo drasticamente a confiabilidade do editor como ferramenta de documentação; (ii) dificuldade para manter os diagramas organizados, com pequenas movimentações de elementos no quadro acarretando uma completa desorganização dos diagramas; (iii) excesso de opções nas tabelas de configuração de elementos *FrameWeb*, sendo que a maioria das opções não são utilizadas ou possuem valor padrão contrário às necessidades mais comuns; (iv) dependência da IDE Eclipse e de um projeto Java Web para inicializar um projeto *FrameWeb*, o que acaba tornando o processo pouco prático para aqueles que não desejam utilizar a plataforma Java [\(Silva, 2021\)](#page-4-5).

Iniciou-se, então, um esforço para experimentar novas plataformas para as Ferramentas *FrameWeb*, avaliando seu uso e comparando vantagens e desvantagens das diferentes plataformas. Foram elaborados subprojetos com esta temática nos dois últimos ciclos do PIIC/UFES (2021-2022 e 2022-2023), porém em ambos os casos os estudantes pediram desligamento do PIIC após poucos meses de trabalho e não foram substituídos. Considerando que uma ferramenta similar foi tema de um projeto iniciado em nosso grupo de pesquisa [\(Sales, 2018\)](#page-4-6) e hoje é mantida por egressos também deste grupo,<sup>[3](#page-1-1)</sup> decidimos pela migração das Ferramentas *FrameWeb* para a mesma plataforma utilizada por ela, a saber, um *plug-in* para o editor UML Visual Paradigm,<sup>[4](#page-1-2)</sup> e iniciamos seu desenvolvimento.<sup>[5](#page-1-3)</sup> Posteriormente, ela passou a ser tema de um Trabalho de Conclusão de Curso (TCC) iniciado em 2023/1 e com previsão de conclusão até o fim do ano.

Este subprojeto tem, então, por objetivo contribuir com o desenvolvimento das Ferramentas FrameWeb como um *plug-in* do Visual Paradigm, dando continuidade aos resultados obtidos no contexto do TCC que a vem desenvolvendo, bem como sua documentação, experimentação e outras iniciativas que possam promover seu uso por desenvolvedores Web, tanto no contexto acadêmico quanto na indústria.

# 2 Objetivos

O objetivo geral desse trabalho é contribuir com o desenvolvimento das Ferramentas *FrameWeb* como um *plug-in* do Visual Paradigm, com foco em sua usabilidade, visando facilitar seu uso por desenvolvedores dentro e fora da comunidade acadêmica. São objetivos específicos deste trabalho:

- Conhecer a abordagem *FrameWeb* [\(Souza, 2007,](#page-4-1) [2020\)](#page-4-2): os modelos propostos, a arquitetura sugerida, os tipos de *frameworks* suportados, os meta-modelos, as Ferramentas *FrameWeb* ja desenvolvi- ´ das [\(Campos & Souza, 2017;](#page-2-1) [de Almeida et al., 2017\)](#page-3-4), etc.;
- Aprender sobre MDD desenvolvimento orientado a modelos [\(Brambilla et al., 2017;](#page-2-0) [Pastor et al.,](#page-3-1) [2008\)](#page-3-1) — e os softwares disponíveis para a criação de ferramentas seguindo esta abordagem como, por exemplo, a plataforma Eclipse RCP (*Rich Client Platform*) e seu *plug-in* EMF,[6](#page-1-4) utilizado na formalização do meta-modelo do FrameWeb [\(Martins & Souza, 2015;](#page-3-2) [Martins, 2016\)](#page-3-3);
- Contribuir para o desenvolvimento do *plug-in* FrameWeb para o Visual Paradigm, implementando nas Ferramentas *FrameWeb* nesta nova plataforma o que ainda não houver sido implementado pelos esforços anteriores e visando a ferramenta mais amigável possível para os desenvolvedores;
- Promover a adoção das Ferramentas *FrameWeb* nesta nova plataforma por parte de desenvolvedores Web, por meio de esforços de documentação, experimentação e outras atividades que possam contribuir com sua popularização.

No contexto do projeto de pesquisa "Evolução do método *FrameWeb (Framework-based Design Method for Web Engineering*): aprimoramentos para uso na pratica", este subprojeto visa contribuir primariamente com ´ o objetivo "O3. Ferramentas: criação de novas ferramentas e aprimoramento das ferramentas existentes de

<span id="page-1-0"></span><sup>2</sup><https://github.com/nemo-ufes/FrameWeb/wiki/ToolsTutorial01>.

<span id="page-1-1"></span><sup>3</sup><https://github.com/OntoUML/ontouml-vp-plugin>

<span id="page-1-2"></span><sup>4</sup><https://www.visual-paradigm.com/>

<span id="page-1-3"></span><sup>5</sup><https://github.com/nemo-ufes/frameweb-vp-plugin/>

<span id="page-1-4"></span><sup>6</sup><https://eclipse.org/modeling/emf/>.

modo a permitir a apropriação do método por parte da indústria e da própria academia;" e secundariamente com o objetivo "O4. Experimentos: avaliação das propostas e do método como um todo por meio de estudos experimentais e métodos empíricos."

#### 3 Metodologia

Este subprojeto será feito no contexto de trabalhos de pós-graduação, envolvendo, portanto, além do(a) estudante de Iniciação Científica e do professor orientador, também estudantes de pós-graduação, que trabalham atualmente na evolucão de *FrameWeb*.

O trabalho será iniciado com a revisão bibliográfica, dividida em duas partes. A primeira inclui leitura de artigos sobre a abordagem *FrameWeb* e assuntos relacionados, como Engenharia Web e *frameworks*. O(A) estudante deve familiarizar-se o suficiente com a abordagem para entender o funcionamento das Ferramentas *FrameWeb* e como as mesmas podem auxiliar desenvolvedores na construção de aplicações Web baseadas em *frameworks*. A segunda visa estudar sobre Desenvolvimento Orientado a Modelos (MDD) para conhecer técnicas e ferramentas que possam ser utilizadas para realizar o trabalho de evolução das Ferramentas *FrameWeb*. Nesta atividade, contará com o apoio direto dos estudantes de pós-graduação, que já cursaram disciplina no programa de pós-graduação sobre o assunto, além do professor orientador, que poderão auxiliá-lo(a) a entender as ferramentas já desenvolvidas no contexto do projeto.

Em seguida, o(a) estudante participará do desenvolvimento do *plug-in* FrameWeb para o Visual Paradigm, trabalhando colaborativamente seguindo um fluxo estabelecido para contribuições ao projeto<sup>[7](#page-2-4)</sup> e implementando funcionalidades que ainda não tenham sido incluídas no *plug-in*.<sup>[8](#page-2-5)</sup>.

À medida que o *plug-in* esteja pronto para uso na prática, o(a) estudante utilizará a ferramenta que ajudou a desenvolver em projetos de desenvolvimento Web reais, porém dentro do contexto acadêmico. Poderão ser utilizados nesta fase projetos desenvolvidos no contexto do Laboratório de Práticas em Engenharia de Software – LabES (ex.: o sistema Marvin<sup>[9](#page-2-6)</sup>) ou projetos desenvolvidos por estudantes no contexto da disciplina de Programação Web.<sup>[10](#page-2-7)</sup>

Além da experimentação e do desenvolvimento descritos acima, prevê-se também a participação do estudante na escrita de um artigo científico junto aos demais membros do projeto sobre a nova versão das Ferramentas *FrameWeb*, bem como resultados de sua experimentação na prática.

## 4 Plano de Trabalho / Cronograma

Esta seção descreve as atividades que serão desenvolvidas pelo estudante e seu cronograma de execução para que o objetivo deste subprojeto possa ser alcançado. O Quadro [1](#page-3-5) descreve as atividades previstas enquanto o Quadro [2](#page-3-6) estabelece o cronograma de execução destas atividades.

## **Referências**

- <span id="page-2-0"></span>Brambilla, M., Cabot, J., & Wimmer, M. (2017). *Model-Driven Software Engineering in Practice: Second Edition*. Morgan & Claypool Publishers.
- <span id="page-2-2"></span>Campos, S. L. (2017). FrameWeb Editor: Uma Ferramenta CASE para suporte ao Metodo FrameWeb. ´ Technical report, Projeto de Graduação, Colegiado do Curso de Ciência da Computação, Universidade Federal do Espírito Santo, Vitória, ES, Brasil.
- <span id="page-2-1"></span>Campos, S. L. & Souza, V. E. S. (2017). FrameWeb Editor: Uma Ferramenta CASE para suporte ao Metodo ´ FrameWeb. In *Anais do 16º Workshop de Ferramentas e Aplicac¸oes, 23º Simp ˜ osio Brasileiro de Sistemas ´ Multimedia e Web (WFA/WebMedia 2017)*, pages 199–203, Gramado, RS, Brazil. SBC.
- <span id="page-2-3"></span>de Almeida, N. V. (2019). Uma Abordagem Orientada a Modelos para Geração de Código para Sistemas de Informação Baseados na Web construídos com Frameworks. Technical report, Dissertação de Mestrado, Programa de Pós-Graduação em Informática. Universidade Federal do Espírito Santo, Vitória, ES, Brasil.

<span id="page-2-4"></span> $^{7}$ <https://github.com/nemo-ufes/frameweb-vp-plugin/blob/main/CONTRIBUTING.md>

<span id="page-2-5"></span><sup>8</sup><https://github.com/nemo-ufes/frameweb-vp-plugin/issues>

<span id="page-2-6"></span> $^{9}$ <https://gitlab.labes.inf.ufes.br/marvin/marvin>, <http://dev.labes.inf.ufes.br/marvin/>

<span id="page-2-7"></span><sup>10</sup><https://github.com/dwws-ufes>

#### Quadro 1: Lista de atividades previstas do subprojeto

<span id="page-3-5"></span>a) Estudo da abordagem *FrameWeb*: leitura de artigos sobre *FrameWeb*, estudo dirigido com o professor orientador para obter um entendimento do método e experimentação inicial das Ferramentas FrameWeb;

b) Estudo sobre MDD: leitura de artigos e documentação técnica sobre o uso de desenvolvimento orientado a modelos para construção de ferramentas, com apoio dos demais estudantes e do professor orientador;

c) Desenvolvimento do *plug-in FrameWeb* para o Visual Paradigm: implementação das Ferramentas *FrameWeb* nesta nova plataforma, dando sequência aos esforços de desenvolvimento já realizados anteriormente pelo professor orientador e no contexto do TCC que a vem desenvolvendo;

d) Popularização das Ferramentas *FrameWeb*: experimentação das ferramentas na prática, manutenção e melhorias na sua usabilidade, produção de documentação que facilite seu uso por terceiros e outras ações que promovam a utilização das ferramentas por desenvolvedores Web;

e) Elaboração de relatórios e artigos científicos: escrita dos relatórios técnicos obrigatórios do PIIC e possivelmente um artigo científico relatando os resultados alcançados durante a Iniciação Científica.

Fonte: Produção do próprio autor.

<span id="page-3-6"></span>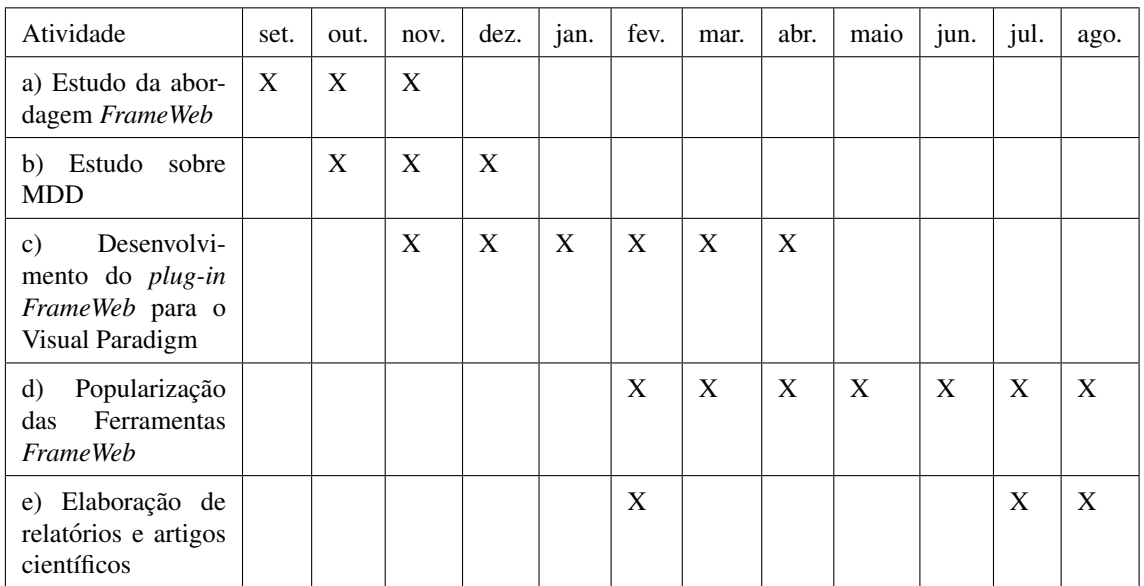

Quadro 2: Cronograma de atividades previstas do subprojeto (set./2023 a ago./2024)

Fonte: Produção do próprio autor.

- <span id="page-3-4"></span>de Almeida, N. V., Campos, S. L., & Souza, V. E. S. (2017). A Model-Driven Approach for Code Generation forWeb-based Information Systems Built with Frameworks. In *Proc. of the 23rd Brazilian Symposium on Multimedia and the Web (WebMedia 2017)*, pages 245–252, Gramado, RS, Brazil. ACM.
- <span id="page-3-3"></span>Martins, B. F. (2016). Evolução do Método FrameWeb para o Projeto de Sistemas de Informação Web Utilizando uma Abordagem Dirigida a Modelos. Technical report, Dissertação de Mestrado, Programa de Pós-Graduação em Informática. Universidade Federal do Espírito Santo, Vitória, ES, Brazil.
- <span id="page-3-2"></span>Martins, B. F. & Souza, V. E. S. (2015). A Model-Driven Approach for the Design of Web Information Systems based on Frameworks. In *Proc. of the 21st Brazilian Symposium on Multimedia and the Web*, pages 41–48. ACM.

<span id="page-3-0"></span>Murugesan, S., Deshpande, Y., Hansen, S., & Ginige, A. (2001). Web Engineering: a New Discipline for Development of Web-Based Systems. In Murugesan, S. & Deshpande, Y., editors, *Web Engineering - Managing Diversity and Complexity of Web Application Development*, chapter 1, pages 3–13. Springer.

<span id="page-3-1"></span>Pastor, O., España, S., Panach, J. I., & Aquino, N. (2008). Model-driven development. *Informatik-Spektrum*,

31(5):394–407.

<span id="page-4-0"></span>Pressman, R. S. (2014). *Software Engineering - A Practitioner's Approach*. McGraw-Hill, 8 edition.

- <span id="page-4-4"></span>Rosa, K. S. (2020). Evolução do plug-in FrameWeb para a IDE Eclipse. Technical report, Relatório Final de Pesquisa, Programa Institucional de Iniciacão Científica, Universidade Federal do Espírito Santo, Vitória, ES, Brasil.
- <span id="page-4-6"></span>Sales, M. V. P. (2018). Um plug-in para a ferramenta Visual Paradigm para edição de modelos OntoUML. Technical report, Projeto de Graduação, Colegiado do Curso de Ciência da Computação, Universidade Federal do Espírito Santo.
- <span id="page-4-3"></span>Silva, L. R. M. (2019). Integração do Editor de Modelos de FrameWeb à IDE Eclipse. Technical report, Relatório Final de Pesquisa, Programa Institucional de Iniciação Científica, Universidade Federal do Espírito Santo, Vitória, ES, Brasil.
- <span id="page-4-5"></span>Silva, L. R. M. (2021). Aplicação do método FrameWeb no desenvolvimento de um sistema de informação com ASP.NET Core. Technical report, Projeto de Graduação, Colegiado do Curso de Ciência da Computação, Universidade Federal do Espírito Santo, Vitória, ES, Brasil.
- <span id="page-4-1"></span>Souza, V. E. S. (2007). FrameWeb: um Metodo baseado em Frameworks para o Projeto de Sistemas de ´ Informação Web. Technical report, Universidade Federal do Espírito Santo, Vitória, ES.
- <span id="page-4-2"></span>Souza, V. E. S. (2020). The FrameWeb Approach to Web Engineering: Past, Present and Future. In Almeida, J. P. A. & Guizzardi, G., editors, *Engineering Ontologies and Ontologies for Engineering*, chapter 8, pages 100–124. NEMO, Vitória, ES, Brazil, 1 edition.